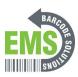

# 03 How to Charge the Mobile Computer

How to recharge the battery power in the RK95 model.

Written By: Eric Sutter

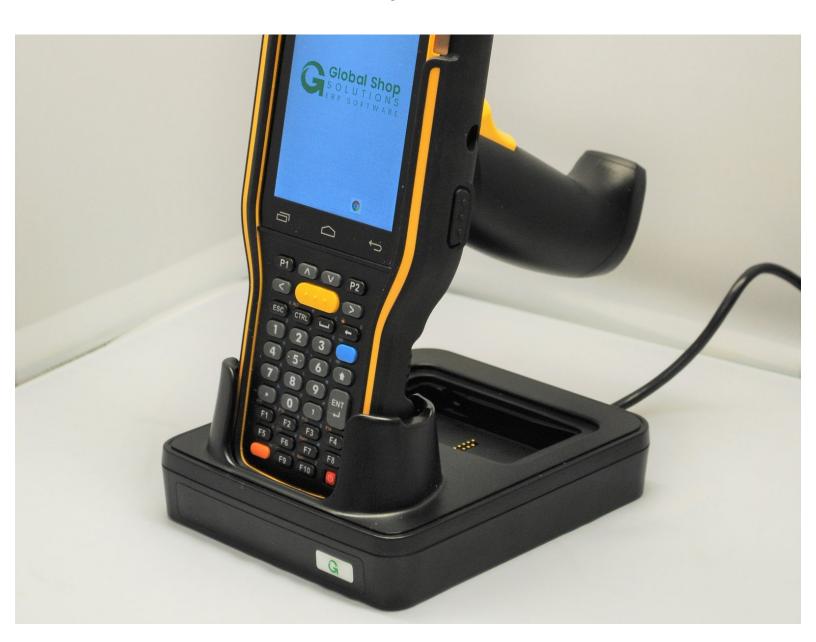

### Step 1 — Plugging in the Cradle

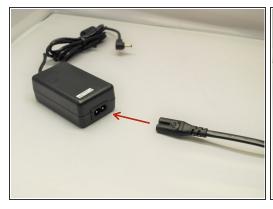

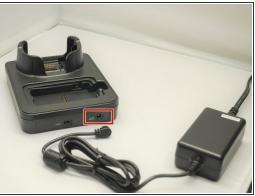

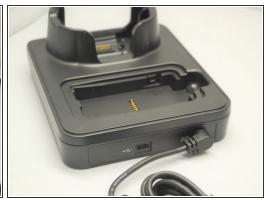

- Connect the AC Adapter to the power cable.
- Once connected, plug the end of the other end of the AC Adapter into the cradle as shown.
- Plug the cable into an appropriate outlet.

### Step 2

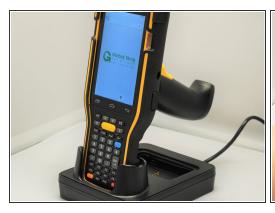

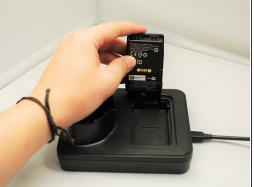

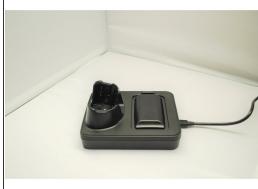

- To charge the mobile computer, simply insert the mobile computer into the main charging station and press down.
  - ① The mobile computer should "buzz" or chime when you do this successfully.
- To charge just the battery:
  - Insert the battery from its top side into the spare battery compartment.
  - Press down the bottom side of the battery.
    - ② A "click" sound is made once the battery is in place.

#### **Step 3** — **LED Indicator on Mobile Computer**

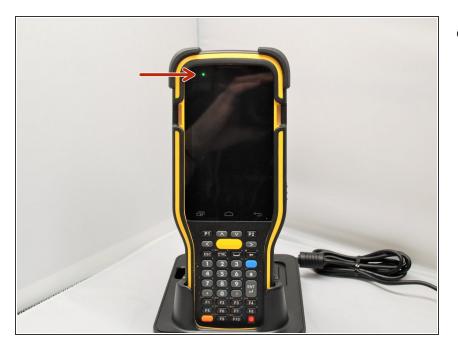

- The LED on the RK95 Mobile Computer while in the main charging station indicates the status of the Mobile Computer.
  - Red, solid: Charging the main battery in the RK95
  - Red, blink: Charging Error
    - Charging error could be due to high battery temperature.
  - Green, solid: Charging complete
  - No light: Not charging.
    - Not Charging could be the result of battery damage, failure to touch the connector, or AC plug coming off.

## Step 4 — LED Indicator on Cradle

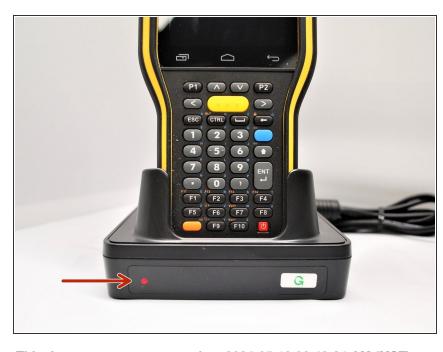

This document was generated on 2024-05-18 06:42:34 AM (MST).

- The LED on the Cradle indicates the status of the Spare Battery in the Spare Battery Compartment.
  - Red, solid: Charging the spare battery
  - Red, blink: Charging error
  - Red, flash once: No battery is connected to the spare battery compartment (when the adapter is plugged in)
  - Green, solid: Charging complete